## [August-2019-New[Download AZ-300 Exam D](http://www.freevces.com/?p=3924)umps PDF from Braindump2go(New Questions)

August/2019 Braindump2go AZ-300 Exam Dumps with PDF and VCE New Updated Today! Following are some AZ-300 Real Exam Questions:1.|2019 Latest Braindump2go AZ-300 Exam Dumps (PDF & VCE) Instant

Download:https://www.braindump2go.com/az-300.html2.|2019 Latest Braindump2go AZ-300 Exam Questions & Answers Instant Download:https://drive.google.com/drive/folders/1ifSXrUVi3y9XBrpRaRBufubgdkFJ0E2n?usp=sharing NEW QUESTIONHotspot QuestionYou are developing a SMS-based testing solution. The solution sends users a question by using SMS.Early responders may qualify for prizes.Users must respond with an answer choice within 90 seconds. You must be able to track how long it takes each user to respond.You create a durable Azure Function named SendSmsQuizQuestion that uses Twilio to send messages.You need to write the code for MessageQuiz.How should you complete the code? To answer, select the appropriate options in the answer area.

NOTE: Each correct selection is worth one point.

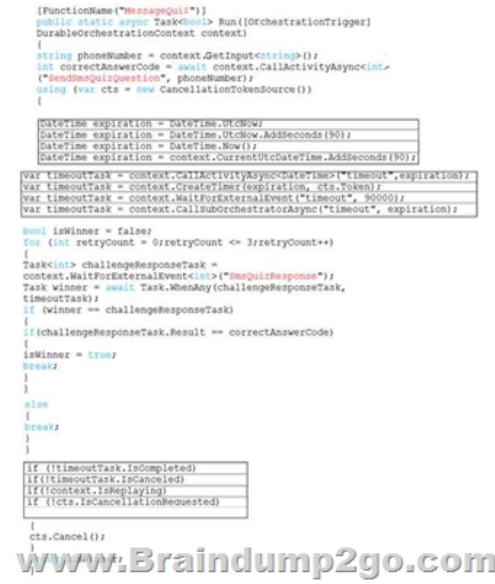

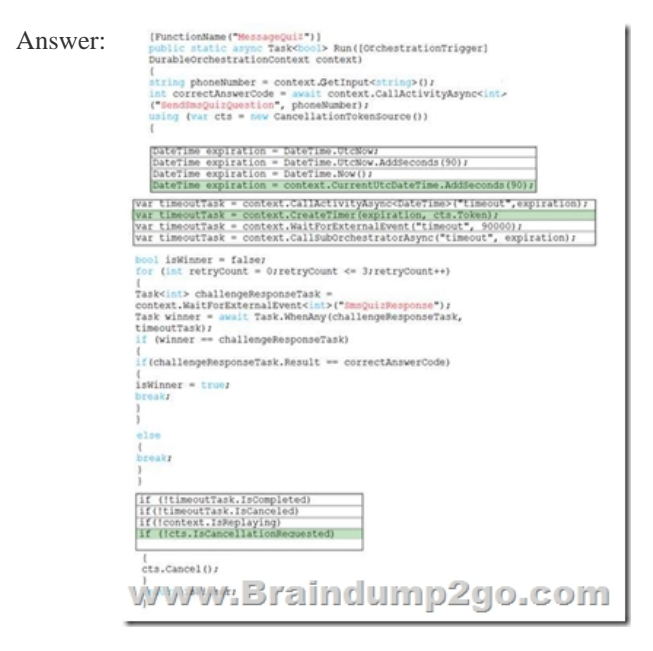

NEW QUESTIONHotspot QuestionYou are developing a workflow solution using Azure technologies. What should you implement to meet each requirement? To answer, select the appropriate options in the answer area.NOTE: Each correct selection is worth one point.

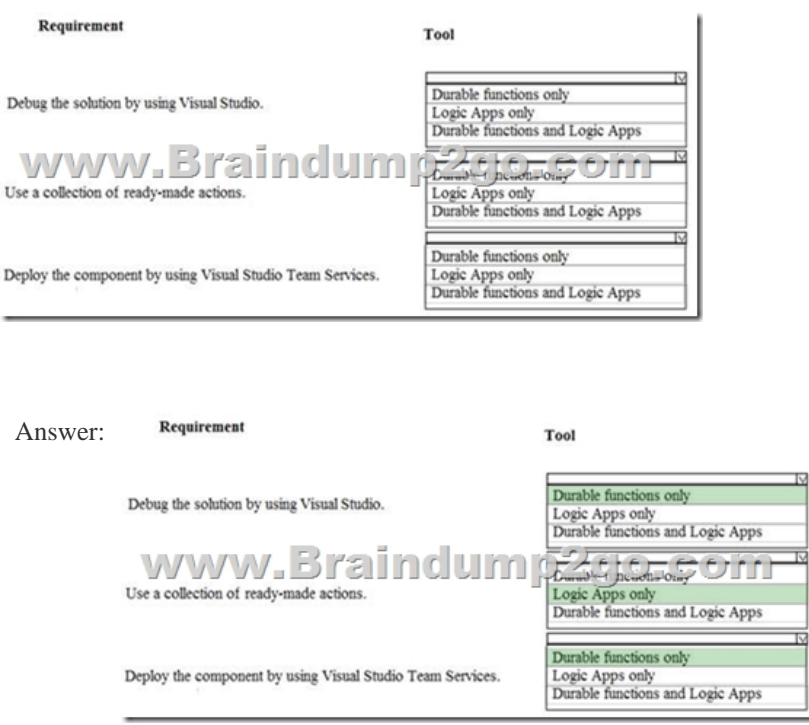

 NEW QUESTIONHotspot QuestionYou are developing an Azure Function that will be triggered using a webhook from an external application. The Azure Function will receive JSON data in the body of the request. Calling applications send an account ID as part of the URL. The number at the end of the URL is an integer. The format for the URL resembles the following: /api/account/1 The Azure Function must accept all incoming requests without requiring keys or tokens. You need to complete the attributes for the Azure Function. How should you complete the code? To answer, select the appropriate options in the answer area.NOTE: Each W ("ProcessItem") ] correct selection is worth one point.

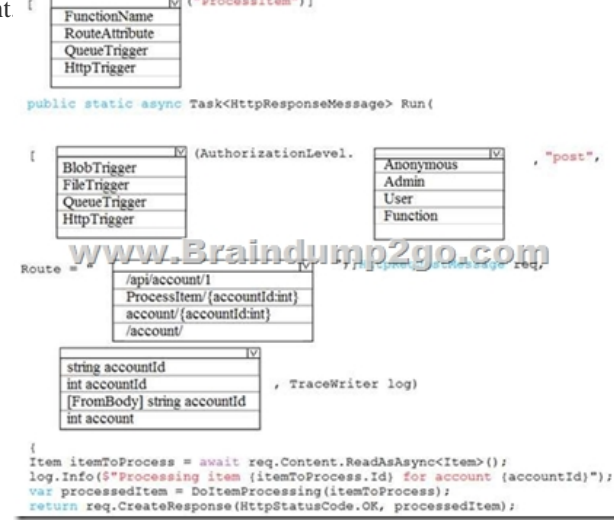

Answer:

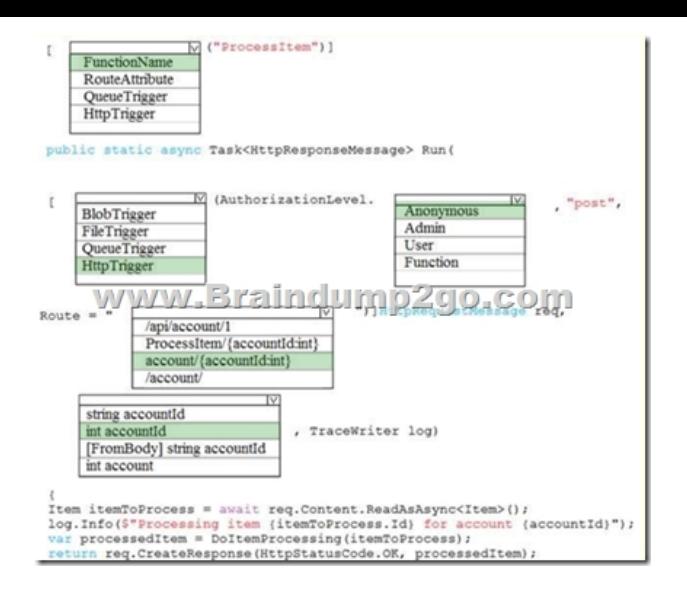

 ]NEW QUESTIONDrag and Drop QuestionYou plan to create a Docker image that runs an ASP.NET Core application named ContosoApp. You have a setup script named setupScript.ps1 and a series of application files including ContosoApp.dll. You need to create a Dockerfile document that meets the following requirements:- Call setupScript.ps1 when the container is built.- Run ContosoApp.dll when the container starts.The Dockerfile document must be created in the same folder where ContosoApp.dll and setupScript.ps1 are stored.Which four commands should you use to develop the solution? To answer, move the appropriate commands from the list of commands to the answer area and arrange them in the correct order.

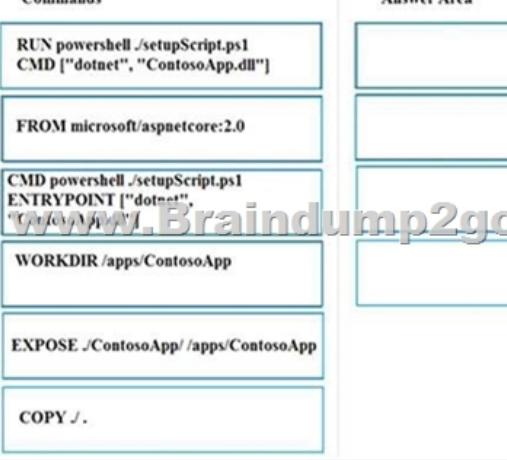

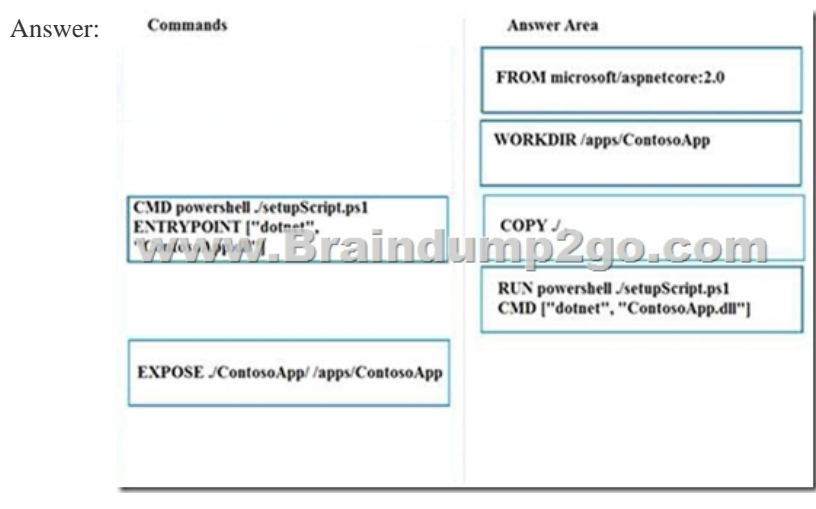

 NEW QUESTIONDrag and Drop QuestionFourth Coffee has an ASP.Net Core web app that runs in Docker. The app is mapped to the www.fourthcoffee.com domain.Fourth Coffee is migrating this application to Azure. You need to provision an App Service Web App to host this docker image [and map the custom domain to the App Ser](http://www.freevces.com/?p=3924)vice web app.A resource group named FourthCofeePublicWebResourceGroup has been created in the WestUS region that contains an App Service Plan named AppServiceLinuxDockerPlan. Which order should the CLI commands be used to develop the solution? To answer, move all of the Azure CLI commands from the list of commands to the answer area and arrange them in the correct order. Azure CLI commands

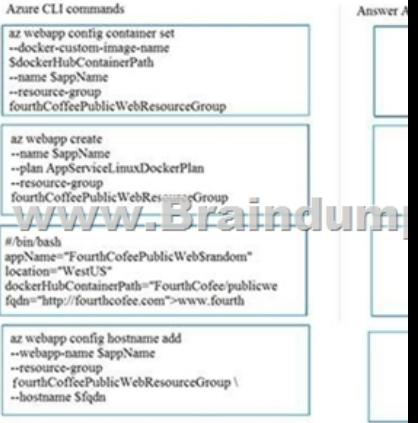

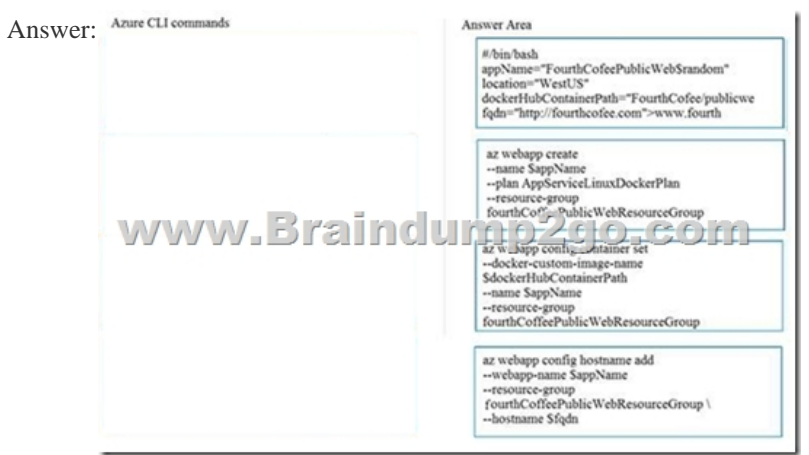

!!!RECOMMEND!!!1.|2019 Latest Braindump2go AZ-300 Exam Dumps (PDF & VCE) Instant

Download:https://www.braindump2go.com/az-300.html2.|2019 Latest Braindump2go AZ-300 Exam Questions & Answers Instant Download: YouTube Video: YouTube.com/watch?v=Vl5WRLWRLyg